## Edit page

Editing different pages in Confluence can be time-consuming. With the **Edit** action you can directly open a page of interest in **edit mode** in a new tab.

Your browser does not support the HTML5 video element

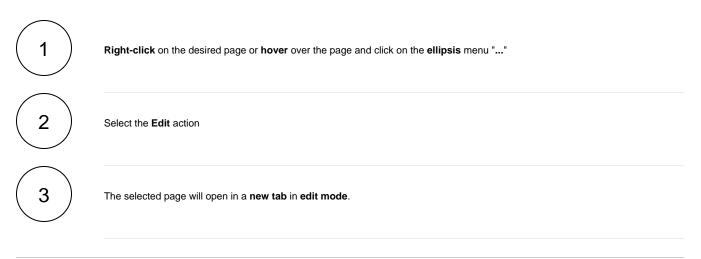

If you still have questions, feel free to refer to our support team.